# AutoCAD Crack (LifeTime) Activation Code Free Download PC/Windows

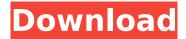

### AutoCAD Crack+

Function AutoCAD is a proprietary software package for creating and editing 2D vector graphics and drafting on Microsoft Windows. The use of AutoCAD varies from a hobbyist to a large company working in engineering, architecture, real estate development, and more. AutoCAD is generally used for: Creating building and architectural plans and drawings Creating electronic schematics Creating engineering, architectural, and mechanical drawings Creating blueprints and installation instructions Creating graphical user interfaces Creating 2D geospatial data Acquiring, maintaining, and editing CAD models How to use AutoCAD Registering AutoCAD You can create your first AutoCAD drawing in minutes by following the steps in this article. You must have a proper license to use AutoCAD. To determine your licensing status and to obtain an AutoCAD license, see How to Use AutoCAD. You can purchase a software-only version of AutoCAD or a version that includes AutoCAD 2017, AutoCAD LT, and Adobe FrameMaker. To learn more about the various products that you can purchase, see the AutoCAD Products Matrix. Entering Drawing Commands To enter a command in AutoCAD, you first select the command from the command line that you want to use. You can use the mouse or you can select the command from the command line using the keyboard. Commands follow certain conventions: Some commands, including the command line, can be used without a prompt. To move to the next command, select the Up or Down arrow, or press ESC and then press the number of the command you want to enter. For example, pressing ESC and pressing 2 (to enter the command Move) moves to the command line and pressing ESC and pressing 3 (to enter the command Move2) moves to the command line and prompts for the command name. To move back, select the Left or Right arrow, or press ESC and then press the number of the command you want to enter. For example, pressing ESC and pressing 1 (to enter the command Move1) moves to the command line and pressing ESC and pressing 2 (to enter the command Move) moves to the command line and prompts for the command name. You can use the keyboard to select a command or line item instead of using the mouse. To do this, press the up or down arrow until the

### **AutoCAD Download For PC [Latest 2022]**

Geometric Modeling in Autodesk Inventor Illustrator has a plug-in architecture that allows the user to create their own customized Illustrator plug-ins. The free.NET libraries and the ObjectARX library are open source AutoLISP is a programming language extension to AutoCAD Activation Code. Programming languages AutoCAD Crack Free DownloadLISP AutoCAD Assembly Language AutoLISP Microsoft Visual LISP Visual LISP PowerLISP Visual Basic AutoCAD.NET AutoCAD Builder Products Software products These products are either free or cost \$ in the United States. 2D and 3D drawing software such as AutoCAD, AutoCAD LT, Inventor, and Revit Data management and management software Converting DWG to PDF and exporting PDFs, images and waveforms to PDF. Database Management System, System Migration Entity Relationship Diagrams and UML Sequence Diagrams, and other tools for model-based development Flowcharts and other project management tools Interactive editing of XML, SQL, PPS, SPS, PLM, CRM, etc. Navigator, a full-featured portable CAD navigation system Vector Graphics, PDF, TIFF, BMP, DXF, etc. Vector Graphics Editor, a vector graphics editor for Windows Web Authoring, Web authoring software for building and publishing Web content Website development, Website content management Wiki, a website content management system for content, metadata and links. AutoCAD and other CAD applications support BIM, Building Information Modeling, a methodology for 3D building modeling Solutions These are the solutions which are 3D CAD software with extended features, such as, but not limited to: Environmental design and construction Land surveying Engineering design BIM for construction, infrastructure, and engineering services Digital content creation Inventor and other 3D Modeling products Navisworks, CAE FARO 3D, 3D scanning and modeling Products under development Autodesk SketchBook Pro 2D Design, 2D animation Autodesk 3DS Max Autodesk Fusion 360 Autodesk Inventor Autodesk Revit Autodesk InfraWorks Autodesk Navisworks Autodesk Stingray Autodesk Forge Autodesk Revit

ca3bfb1094

3/5

## **AutoCAD With Keygen Download**

Double click on "MyAutocad.exe" Accept the EULA and select "yes" to continue Enter your Autocad login details See also Autodesk Autocad References External links Official website Category: 2007 software Category:Industrial computer autonomic software Category:AutoCAD Category:2006 establishments in Australia Category: Software companies of Australia Category: Software companies established in 2006 Category: Software companies of JapanIt is known that the carcass dressing line in a chicken processing plant involves a series of operations where a chicken is cut into pieces, trimmed of excess fat and feathers, washed, blanched, scalded, sterilized, and dressed. A significant segment of the process is devoted to the removal of the feathers which have to be removed from the carcass, for example, by chaffing, plucking or by mechanical feathers plucking. Plucking of poultry is not a new art. Since prehistoric times, people have harvested feathers from birds that were killed in one way or another. People have tried for years to improve the feather removal operation and to make it more efficient and to try to achieve a better result in the elimination of feathers and in the elimination of bacterial infection. The operation of plucking feathers has developed over time, and the present day operation is well-developed. Typically, an operator physically plucks the feathers with his or her fingers. The operator will move his or her hands along the skin, separating the feathers and moving them to a storage bin or to the side. The operator will pluck the upper part of the feather, thus obtaining only the upper part of the feather and any attached part of the skin. The plucking of the feathers is very time consuming and labor intensive. U.S. Pat. No. 3,937,413, dated Feb. 10, 1976, and U.S. Pat. No. 4,037,668, dated July 19, 1977, both to Frederich, et al., describe machines for removing feathers from poultry. The machines use a flexible plucking belt that is trained about a pair of rollers to pluck the feathers from the bird. Each roller has flexible fingers that extend from the roller into a trough formed in the plucking belt. The flexible fingers pluck the feathers from the bird as the bird moves past the plucking belt. This type of operation removes the feathers from the bird with the full thickness of

#### What's New In AutoCAD?

Read more about Automation in our post about the new features in AutoCAD 2023. 3D Context-Aware Zooming: Zoom automatically between 2D and 3D coordinates. Select a point on a 2D layout and use Zoom to see the 3D view of that point. With 3D context, you can see and zoom in and out of a 3D model as a 2D drawing. Read more about 3D in our post about the new features in AutoCAD 2023. Snap Settings: Select Snap Settings to choose which options you want for snapping in your drawings. Pick from accuracy, accuracy with selection, speed, and speed with selection. (video: 1:43 min.) Read more about snapping in our post about the new features in AutoCAD 2023. Accelerator Shortcuts: Save time and get to your designs quicker with shortcuts. In Autodesk® AutoCAD®, select one of the keyboard shortcuts from the following list to open a dialog box, where you can choose one or more shortcuts. You can customize the shortcuts you use in your drawing or drawing set-up and in your drawing preferences. (video: 4:50 min.) AutoZoom: Set up to three Zoom points in Autodesk® AutoCAD® to see the entire drawing at once, so you can change the drawing contents without moving your eyes from the viewport. When you zoom, your drawing automatically changes to the active Zoom mode. (video: 3:20 min.) Note: In AutoCAD® 2015 or later, the Dynamic Zoom option was added to the Zoom options in the Drawing Preferences. With AutoZoom, you can choose which options you want to use. Select Zoom with pointer selection, Zoom with snap, or Dynamic Zoom. (video: 1:08 min.) Slope: Easily determine the slope of a 2D or 3D edge or line. A slope has four segments. When you select a point on a slope, the selected point's slope is displayed as an arrow and a tooltip box displays the slope. (video: 3:52 min.) Read more about slope in our post about the new features in AutoCAD 2023. Speeds and Profiles: Select the Speed and Profile settings to optimize your drawings for speed, accuracy, and quality. Use the shortcut Ctrl+

## **System Requirements:**

Minimum: OS: Windows Vista (32-bit or 64-bit) or Windows 7 (32-bit or 64-bit) Processor: Intel Core2 Duo or AMD Athlon X2 64 or better Memory: 1 GB RAM Graphics: Radeon X1xxx series or Nvidia GeForce 9xxx series DirectX: Version 9.0 Hard Drive: 9 GB available space Recommended: OS: Windows 7 (32-bit or 64-bit) Processor: Intel Core i3 or AMD

https://bodhibliss.org/autocad-23-0-full-version-free-mac-win-updated-2022/

https://smallprix.ro/static/uploads/2022/07/AutoCAD\_Crack\_License\_Key\_Latest.pdf

https://noticatracho.com/autocad-download-latest-2022/

https://www.caribbeanskillsbank.com/autocad-crack-license-key-full-free-mac-win/

https://www.ladiesbusinessdirectory.com/wp-content/uploads/2022/07/AutoCAD\_Crack\_Updated.pdf http://infoimmosn.com/?p=26495

https://h-stop.com/wp-content/uploads/2022/07/AutoCAD-12.pdf

https://travelsarkar.com/wp-content/uploads/2022/07/AutoCAD Crack Free April2022.pdf

https://anipool.es/wp-content/uploads/2022/07/simoiac.pdf

https://keephush.net/wp-content/uploads/2022/07/jacikha.pdf

https://idventure.de/wp-content/uploads/2022/07/AutoCAD\_Keygen\_For\_PC.pdf

https://greenearthcannaceuticals.com/autocad-crack-full-product-key-free-for-pc/

https://www.saltroomhimalaya.com/wp-

content/uploads/2022/07/AutoCAD Activation Free WinMac-1.pdf

https://gracepluscoffee.com/autocad-22-0-crack-pc-windows-2022-new/

http://naturopathworld.com/?p=6315

http://www.pickrecruit.com/autocad-2021-24-0-crack-registration-code-download-for-pc-latest/

https://www.girlkindproject.org/autocad-21-0-crack-with-registration-code-free-x64-march-2022/http://bootvcallswag.com/?p=15526

https://rerummea.com/wp-content/uploads/2022/07/AutoCAD-7.pdf

5/5